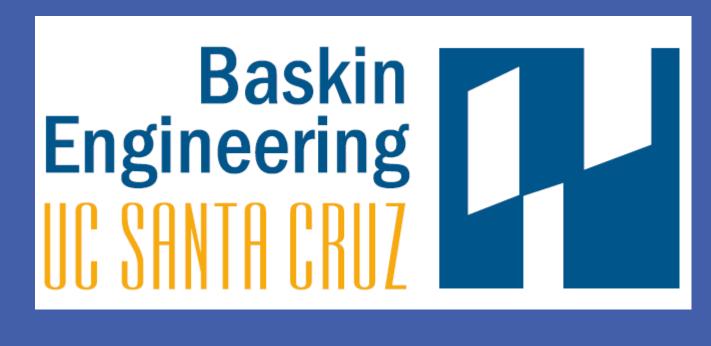

## Objective

• To build high efficiency LED destination signs for UCSC campus buses.

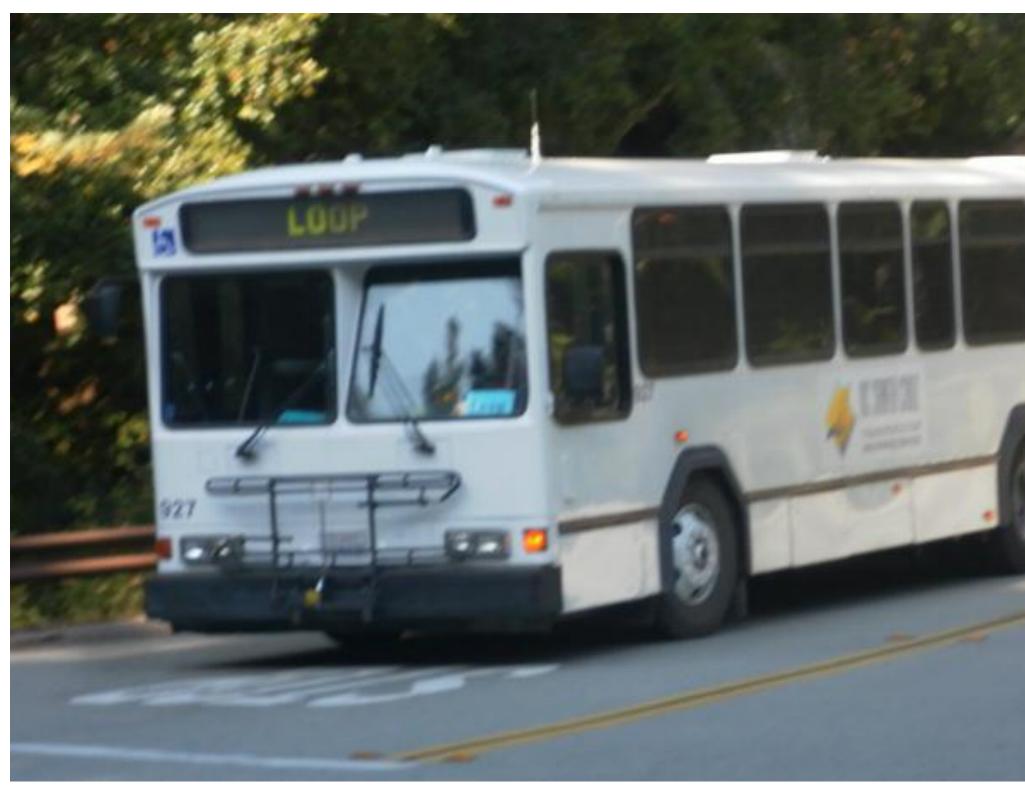

Above: UCSC Campus Bus with Flip-disc Sign

## Motivation

- UCSC buses currently use dimly lit flip-disc signs
- Want to replace them with bright, low power signs that are easily programmable
- Microcontroller used to implement sign will also wirelessly transmit route data for Bus Tracking System (BTS) project
- Desire a mobile ad-hoc networking testbed

### Results

- Working miniature prototype completed
- Sign performs better when divided into several groups of columns, due to increased cycle speed and LED brightness

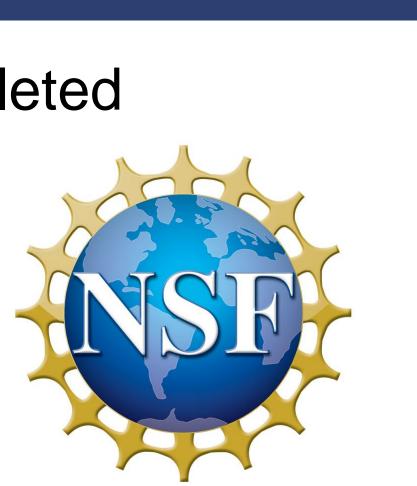

# **Programmable LED Signs for Campus Buses** Benjamin Cizdziel Faculty Advisor: Katia Obraczka; Graduate Advisor: Kerry Veenstra

## Sign Design

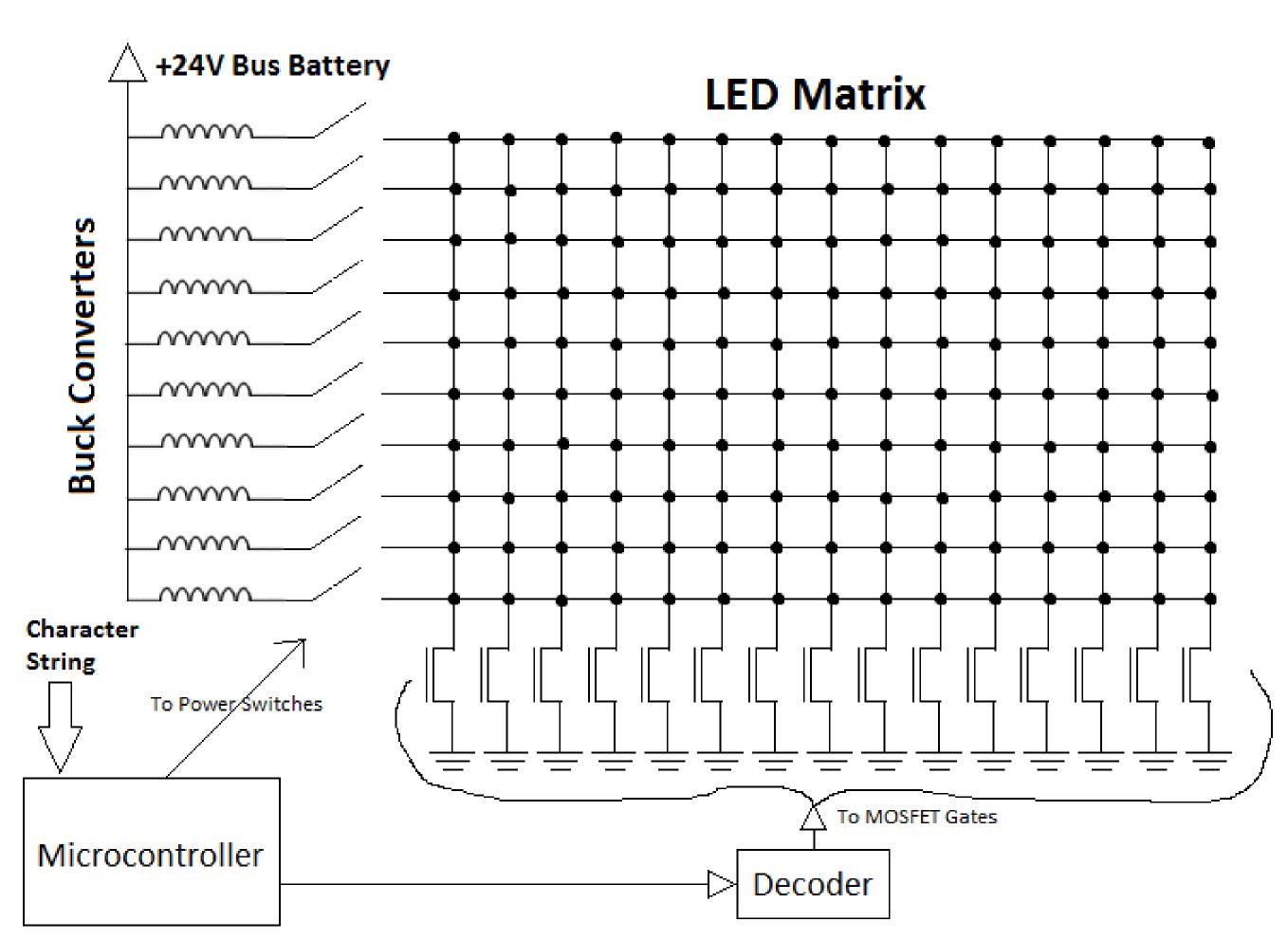

Above: General Design Diagram

- LED matrix displays route name
- Microcontroller controls which column and rows are turned on, based on character string input
- Buck converters (high efficiency DC step-down converters) used to drive each row of LEDs
- Each column turns on one at a time, with row drivers turning on as necessary to display the characters
- Entire system powered by bus battery

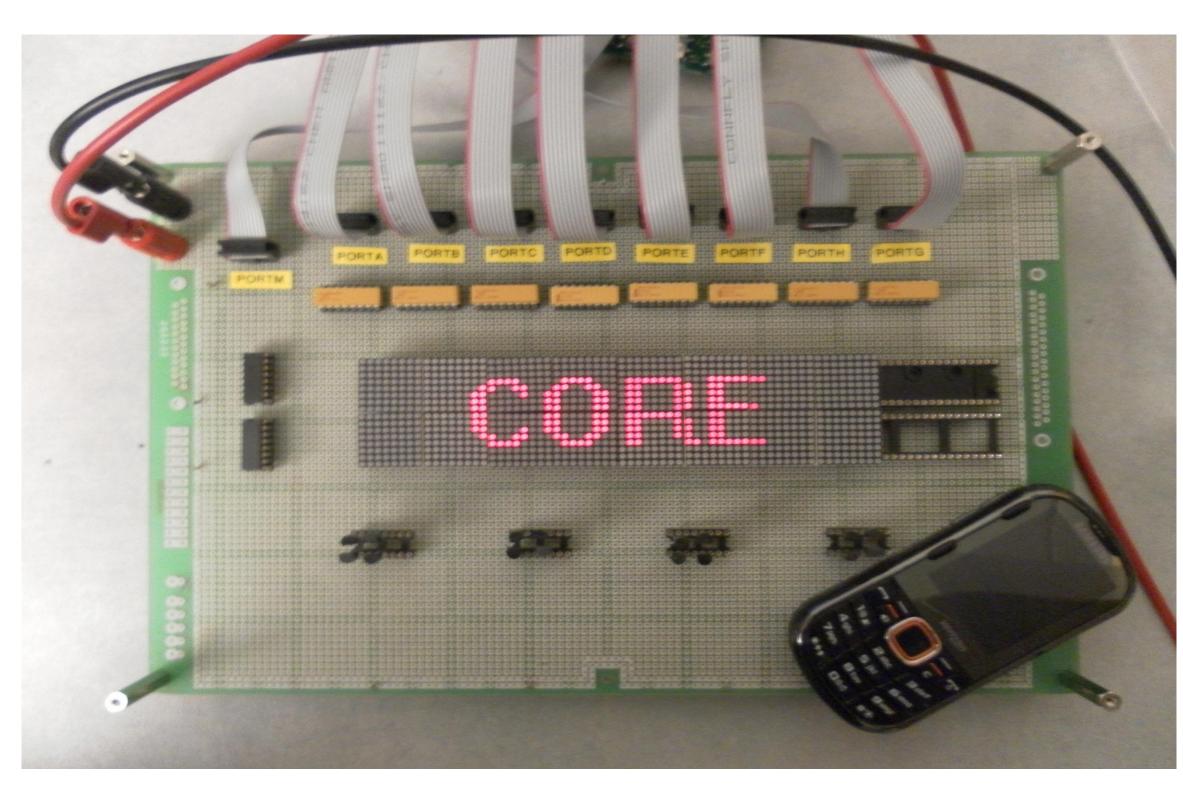

Above: Mini LED Sign Prototype

## Font Processing

Above: System Bold Font Data to be Processed dewinfont.py: http://www.chiark.greenend.org.uk/~sgtatham/fonts/

- Implement full-size sign
- driver to change route names
- Set up microcontroller with 900-MHz radio to transmit route name and GPS coordinates to campus base stations

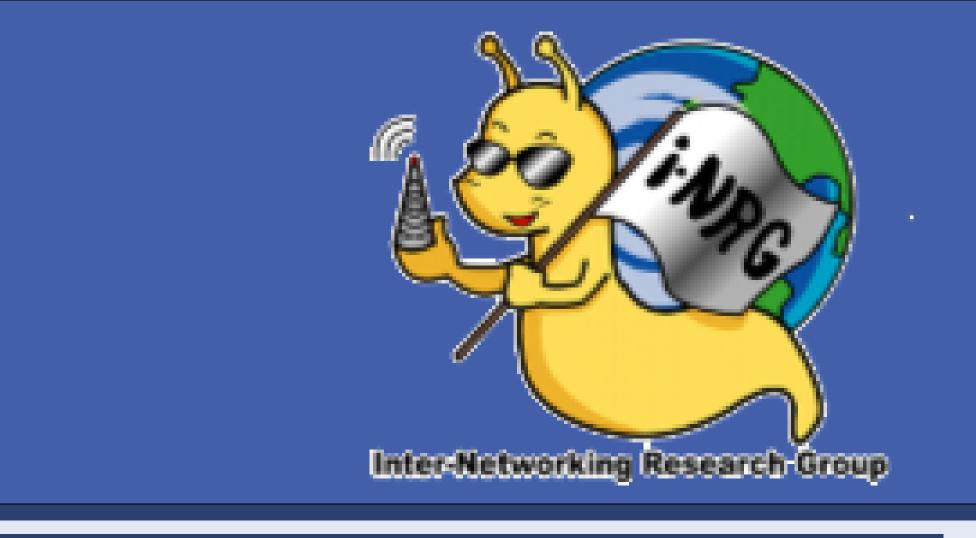

• Font file input to Python program (dewinfont.py)

Program written to process character font data:

o 1's and 0's of each character stored in arrays

• Character width data stored for text centering • Data formatted for use in main microcontroller

| char 66    |
|------------|
|            |
| width 10   |
| 0000000000 |
| 0000000000 |
| 0000000000 |
| 0111111100 |
| 0110000110 |
| 0110000110 |
| 0110000110 |
| 0111111100 |
| 0110000110 |
| 0110000110 |
| 0110000110 |
| 0110000110 |
| 011111100  |
| 0000000000 |
| 0000000000 |
| 0000000000 |

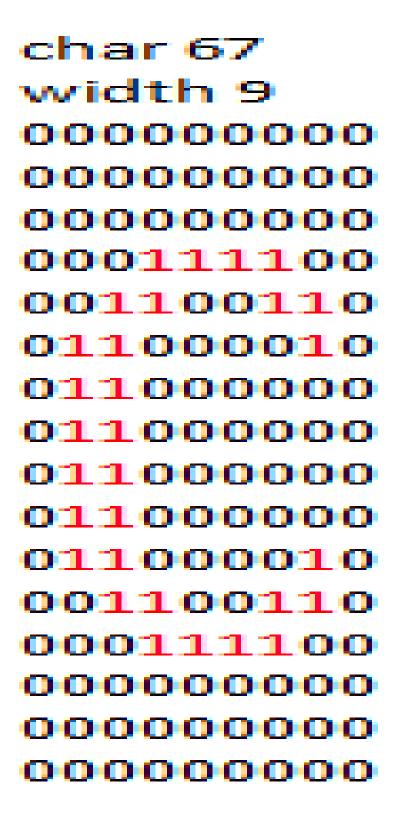

### **Future Tasks**

Build control panel and sign programmer for bus

Integrate microcontroller with research CPU, which serves as a mobile ad-hoc testbed node

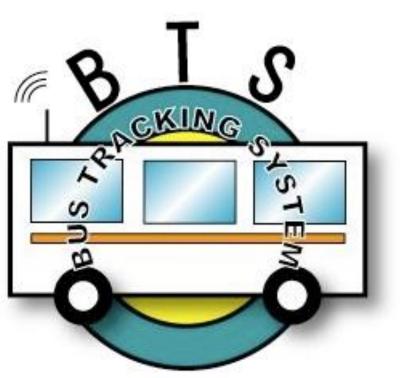